**WebAssembly, WebComponents and media filters all at once**

> **A proposal to open the Web to variety of formats**

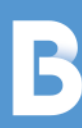

## **Who are we?**

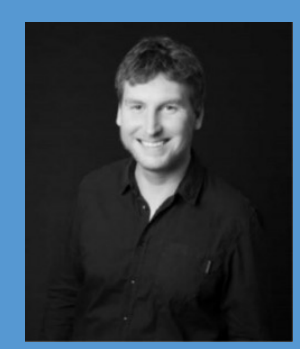

**Jérôme Gorin** University lecturer and researcher at UniLaSalle Amiens

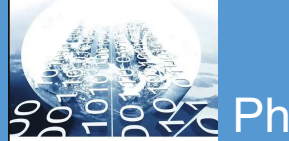

pour Codage Video<br>Reconfigurable Codage Vidéo Reconfigurable et Universell

 $\mathop{\mathrm{par}}$ 

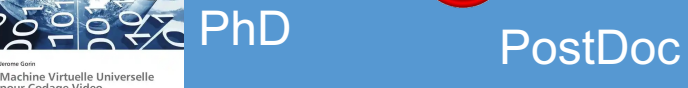

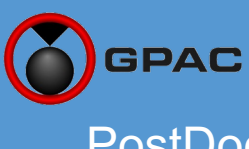

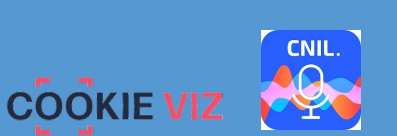

IT Expert at CNIL

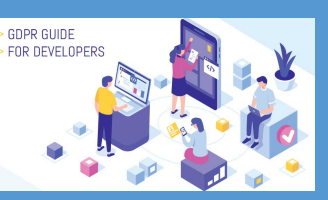

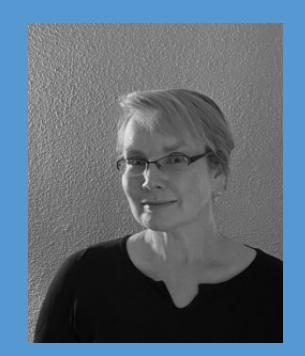

#### **Maja Bystrom** CEO Bevara Technologies

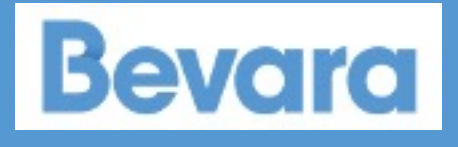

Former Co-Director **OneCodec** 

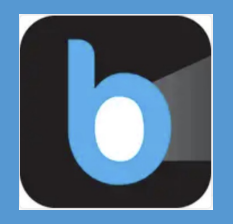

### **Media content on the web**

#### **Before HTML 5**

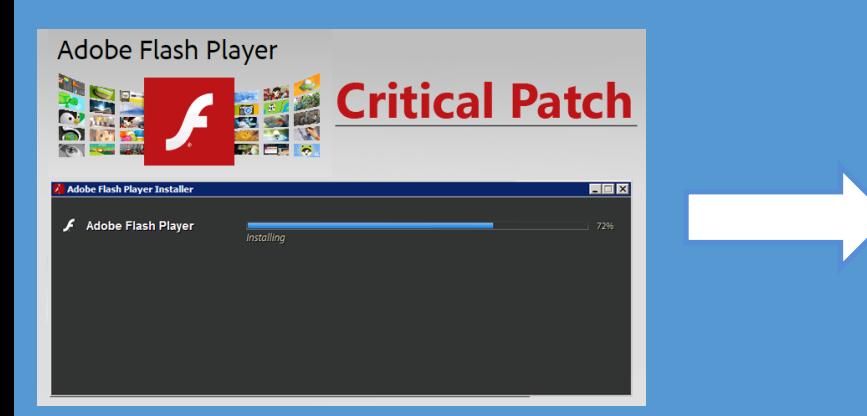

#### **With HTML 5**

<video controls> <source src="rabbit320.mp4" type="video/mp4" /> <source src="rabbit320.webm" type="video/webm" />  $-p$ Your browser doesn't support this video. Here

is a <a href="rabbit320.mp4">link to the video</a> instead.

 $\langle p \rangle$ 

</video>

#### **Browsers are gate keepers**

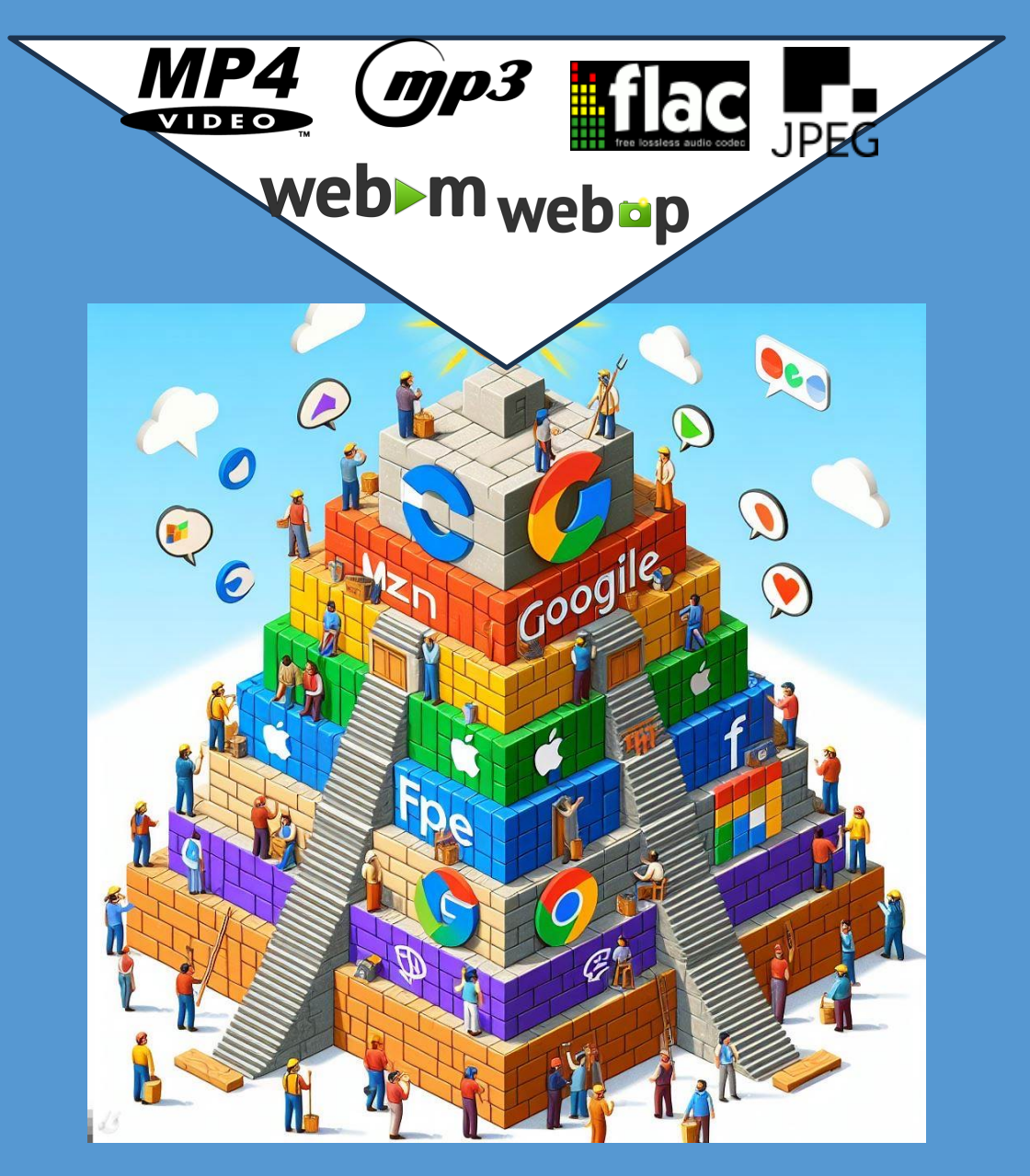

#### **Browser format support**

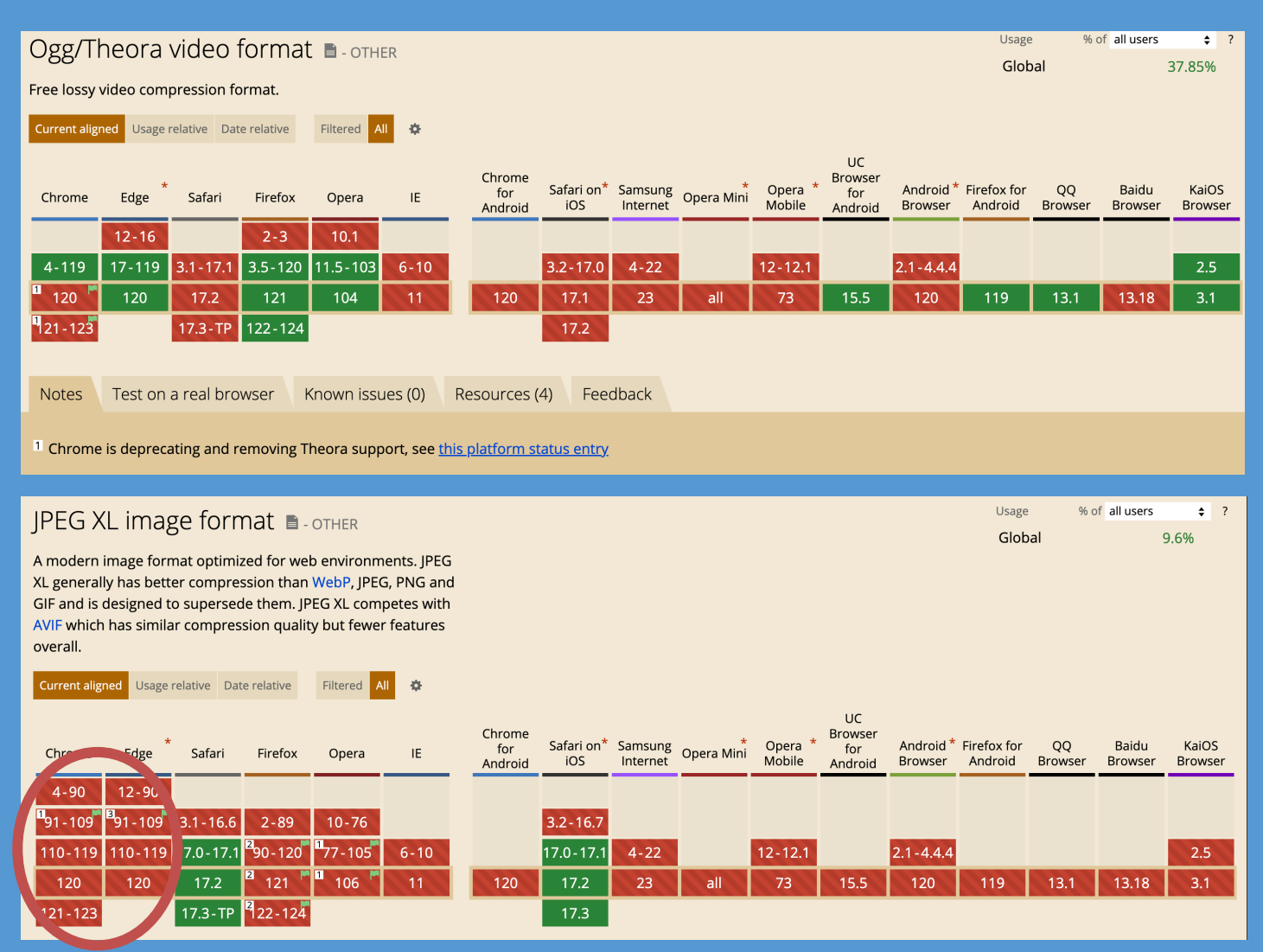

#### **Source : https://caniuse.com**

#### **What we propose**

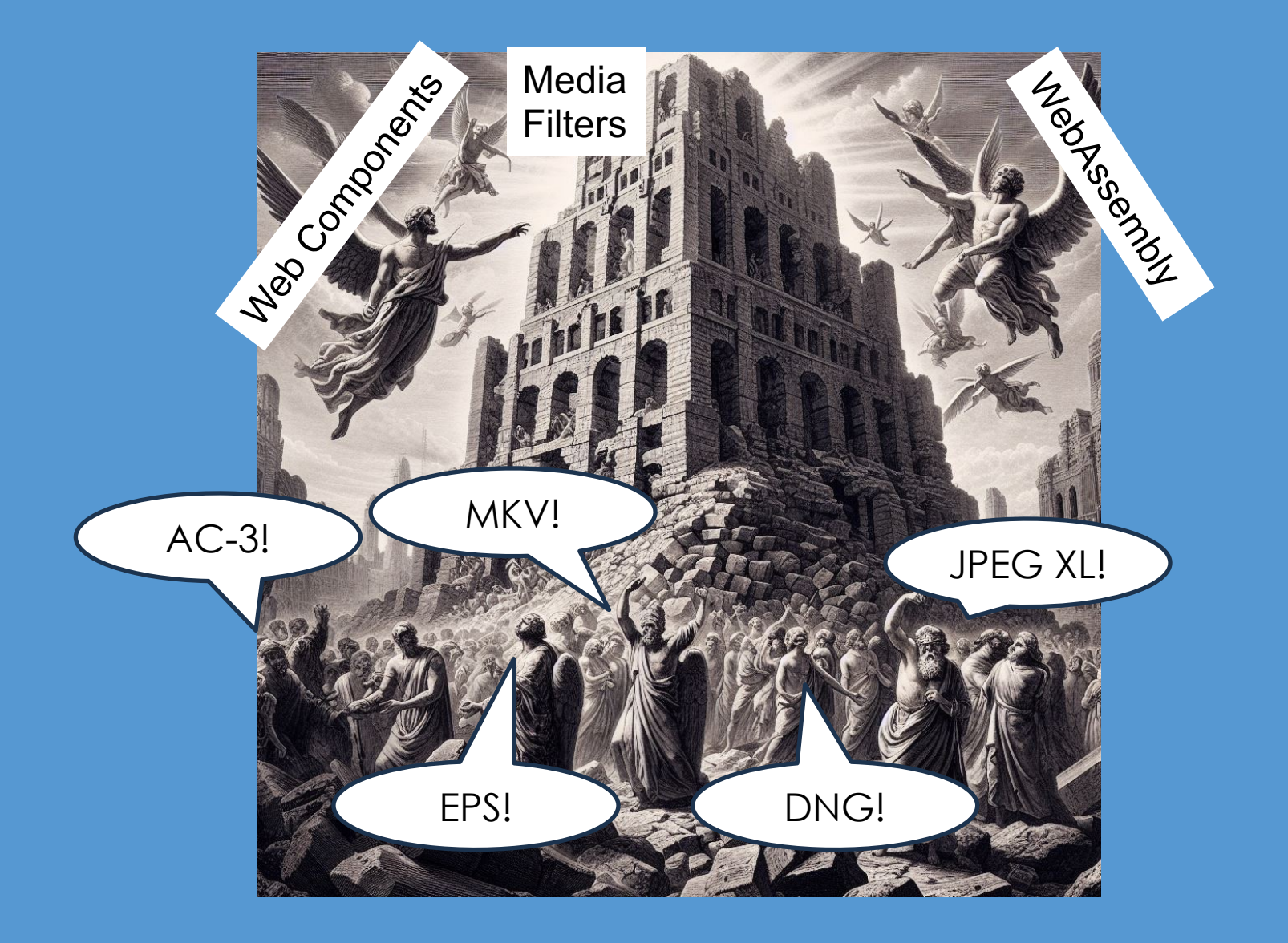

## **How it works: new elements**

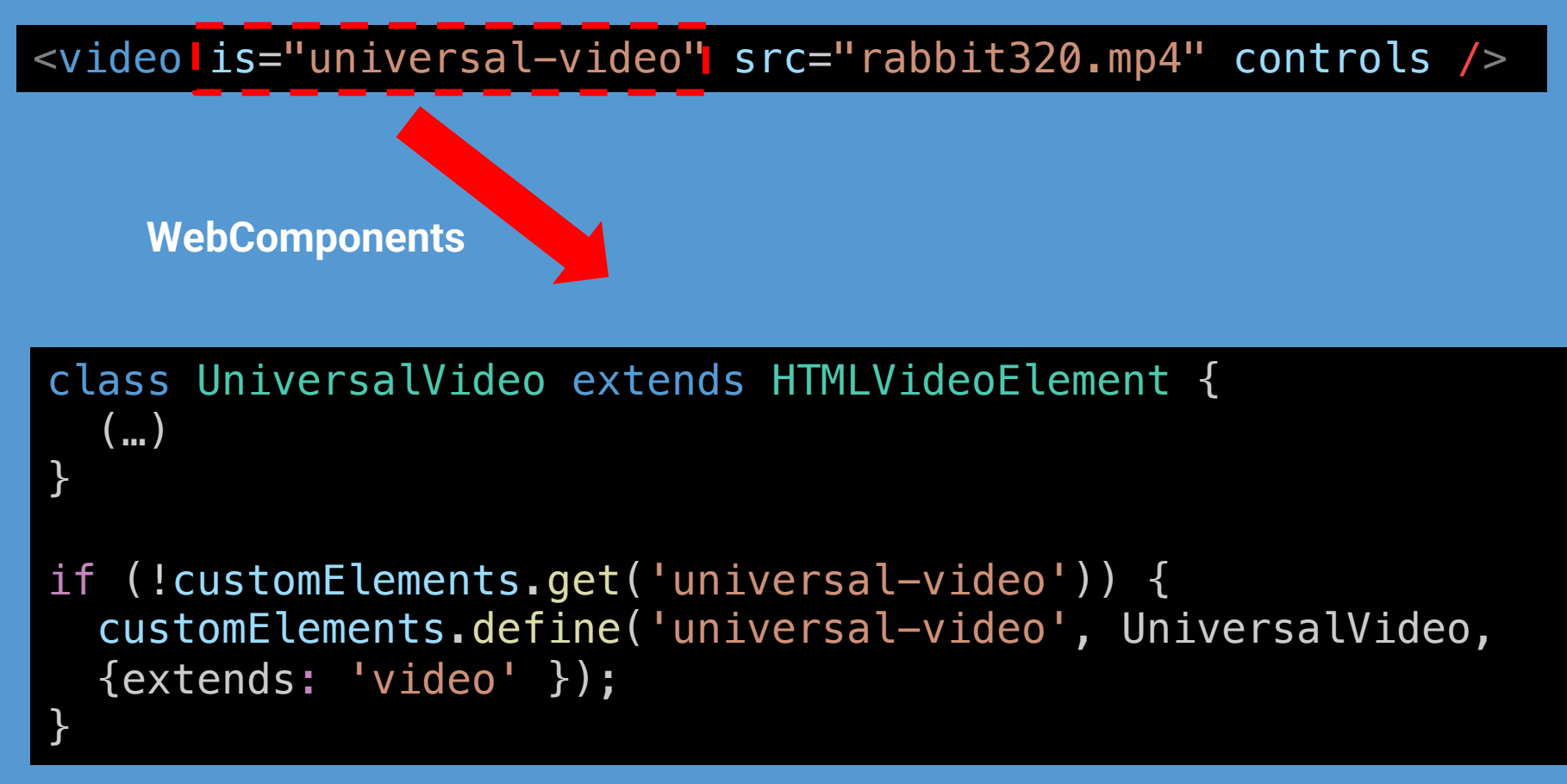

*universal-video.js*

### **How it works: Wasm filters**

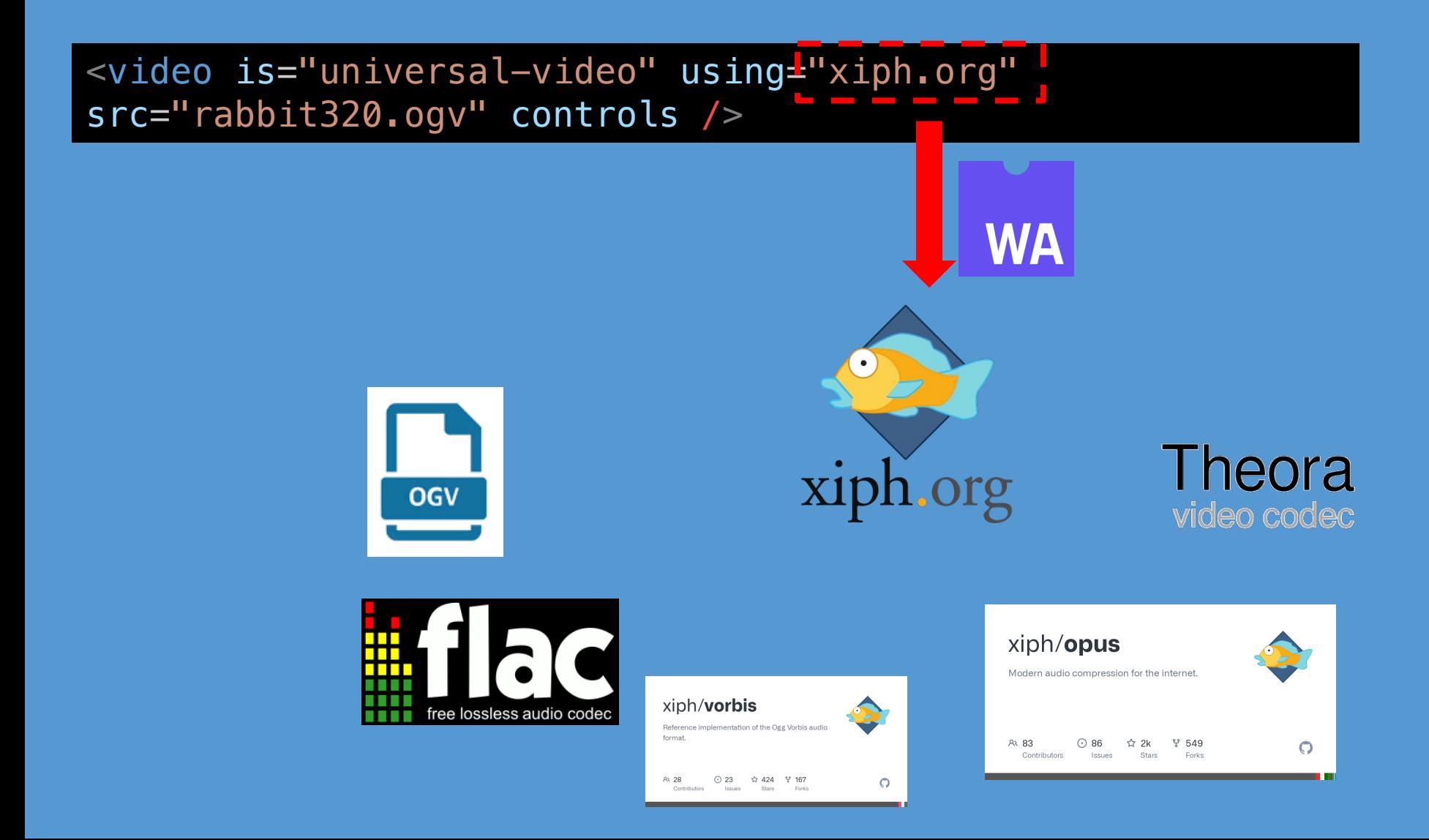

### **How it works: multi-filter chain**

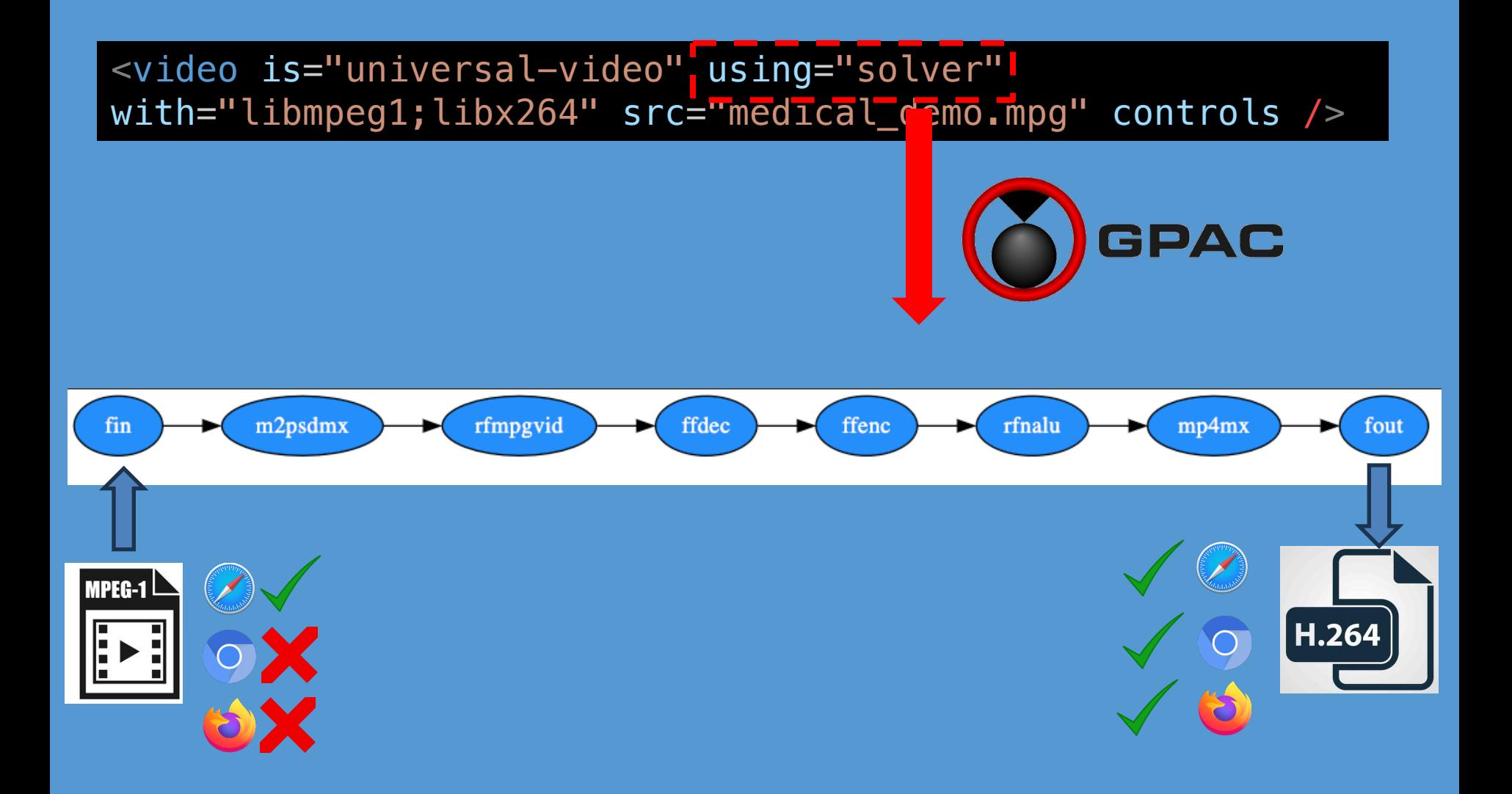

## **How it works: transcode for playback**

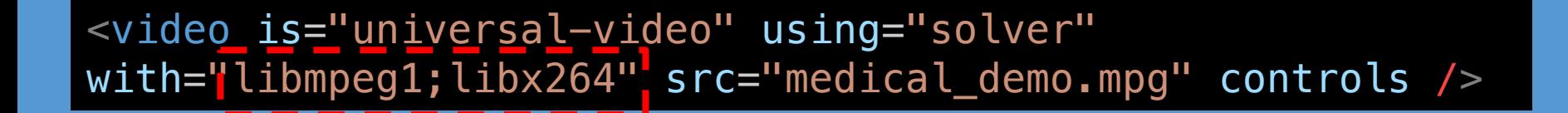

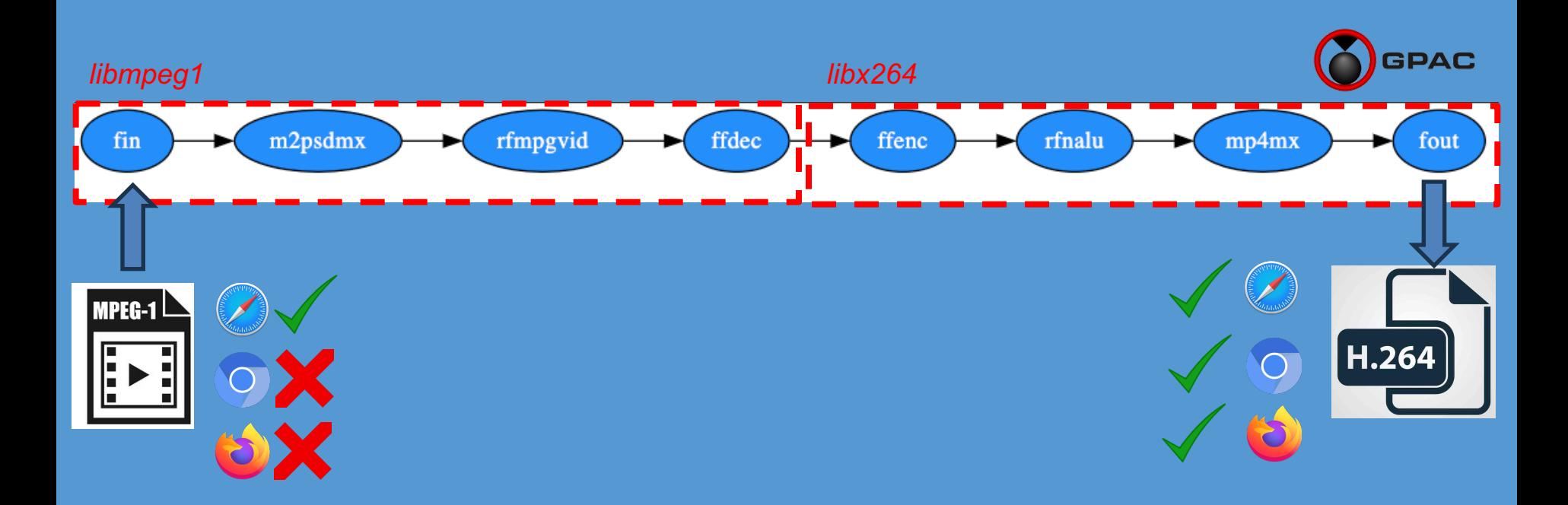

### **Demo with/without universal tags**

#### **https://bevara.com/homedemo-no-accessors/ https://bevara.com**

#### **Experience Universal Access**

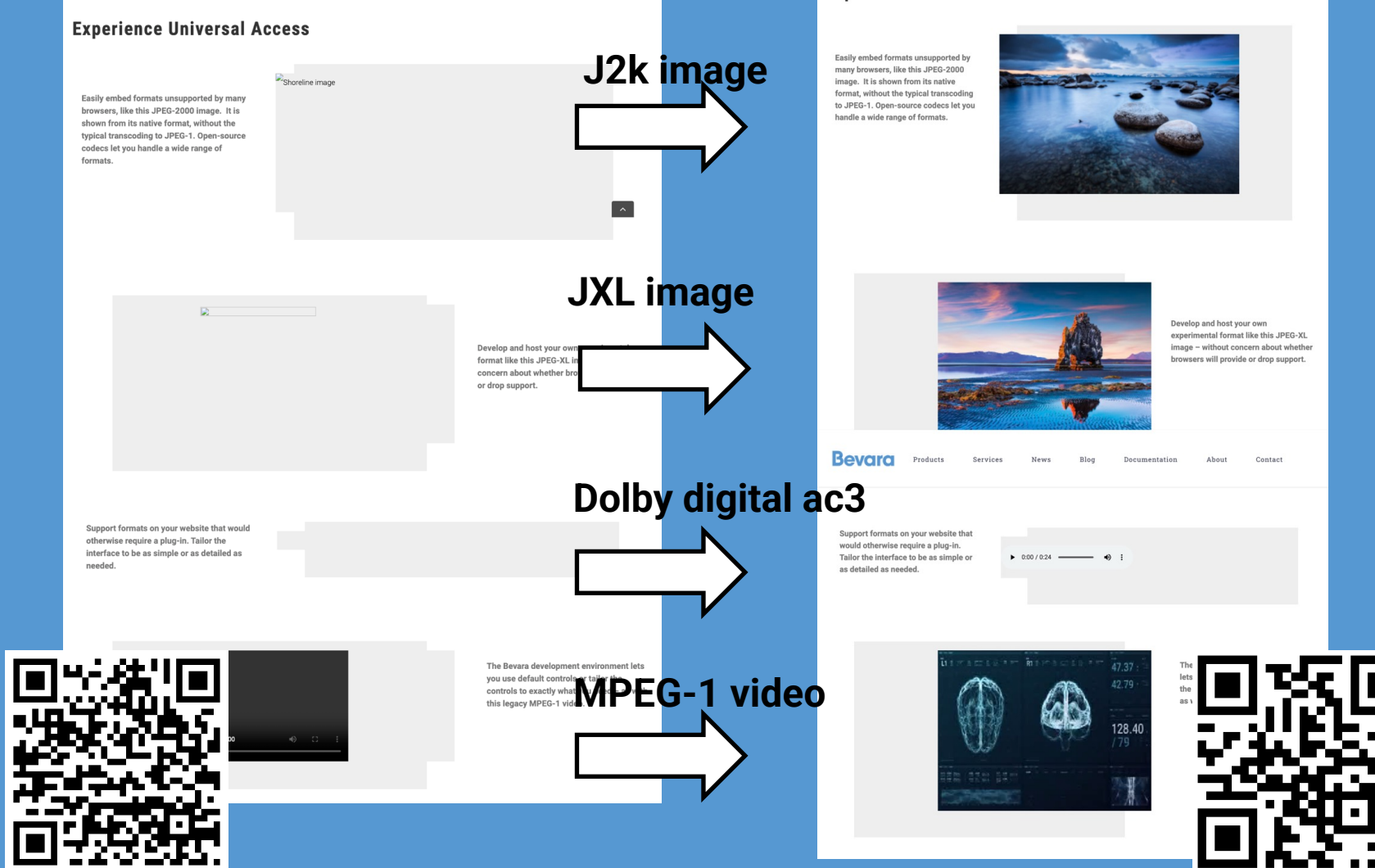

#### **Bevara access**

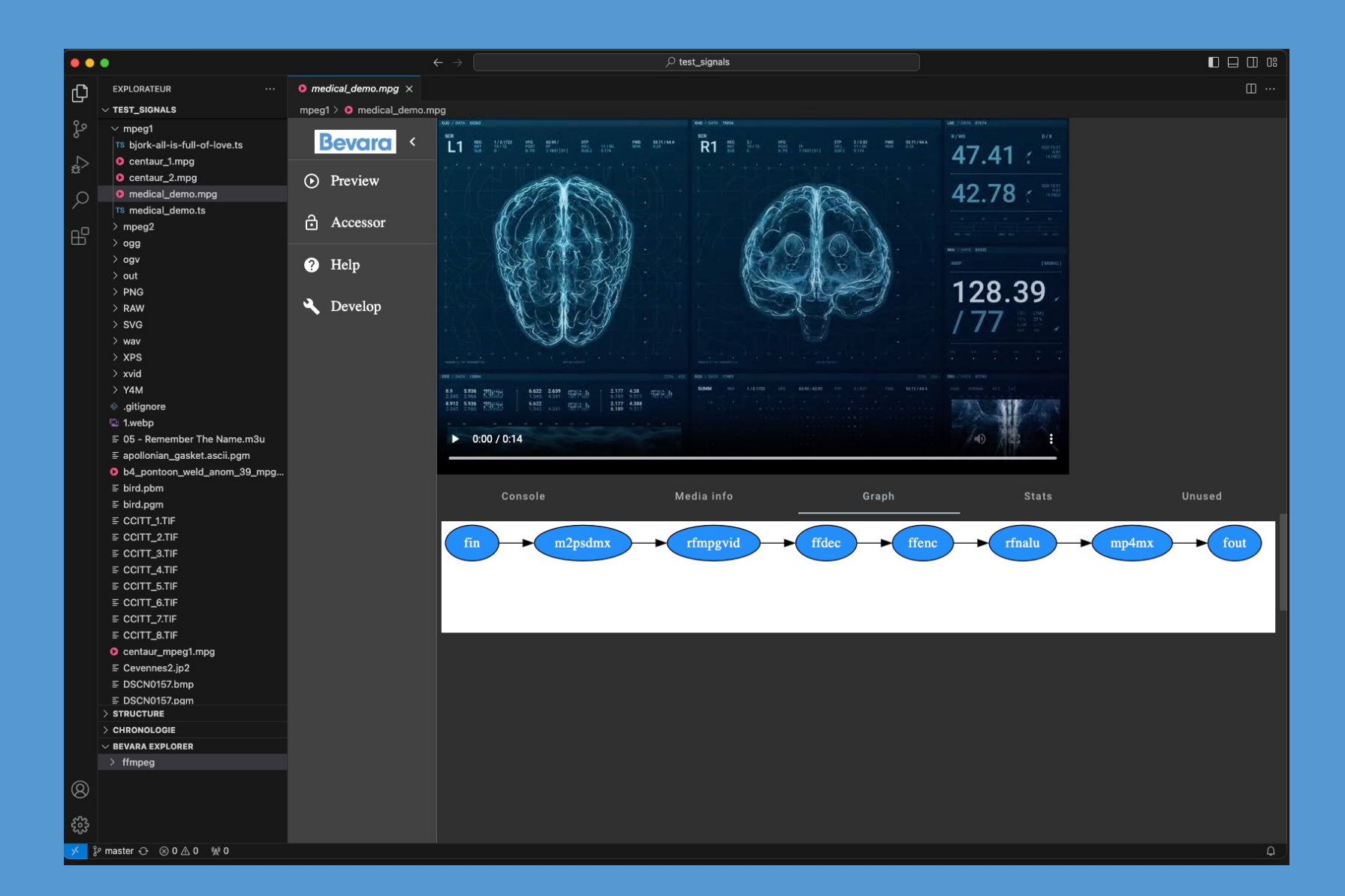

## **Where to find us**

# **[Site](https://github.com/Bevara/Interface)**

**[https://bevara.com](https://github.com/Bevara/filters)**

**Re[pos](https://bevara.com/terms_of_service/)**

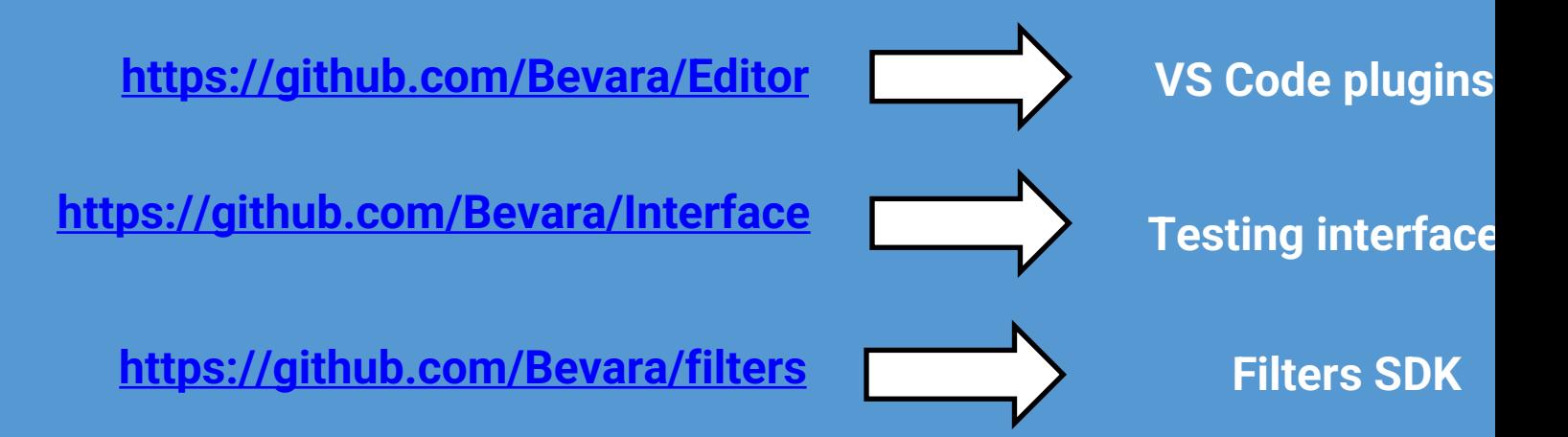

See https://bevara.com/terms\_of\_service/ for open-source Develo **EULA and repo README.md and LICENSE.md files for license inforre** 

## **Questions?**